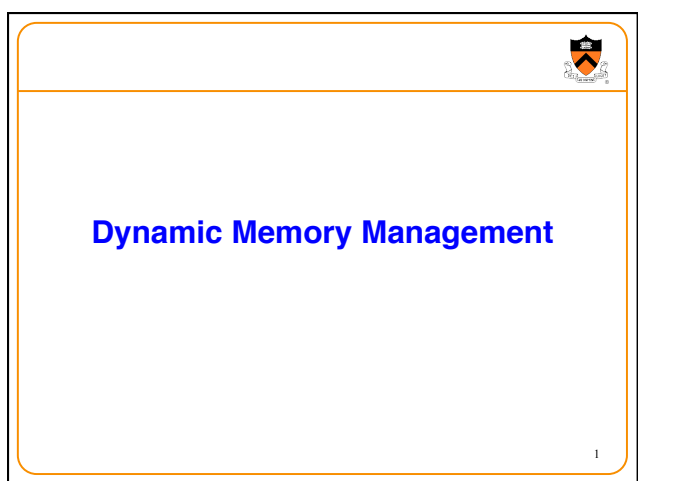

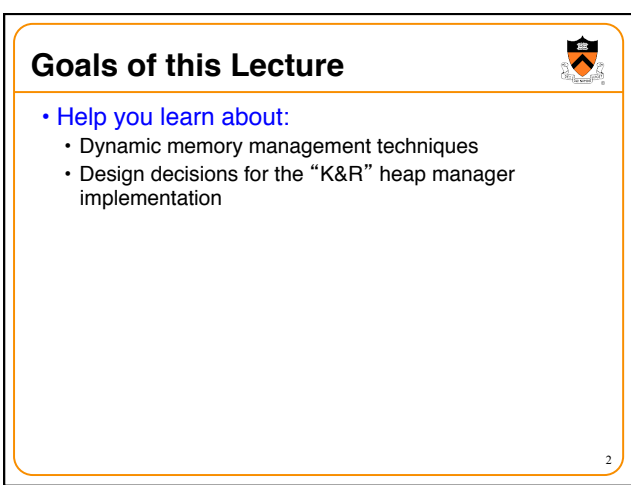

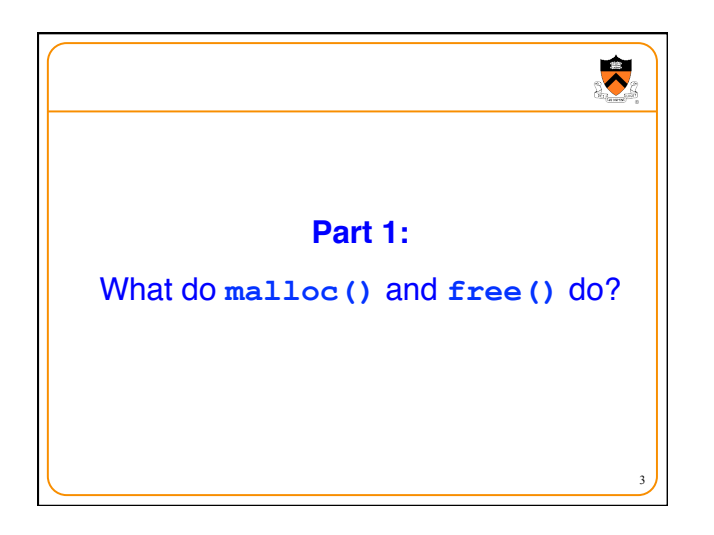

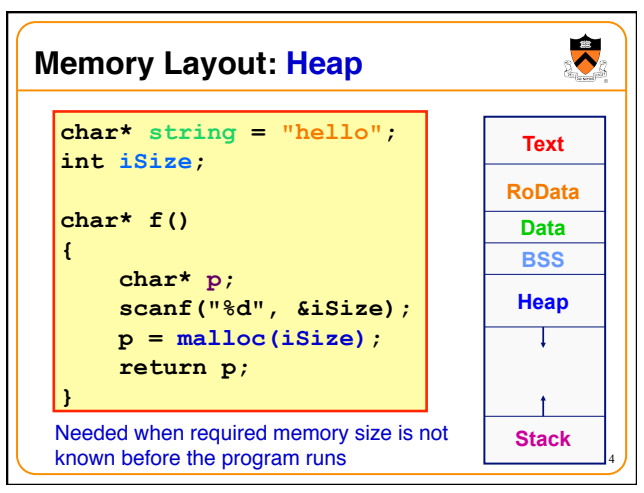

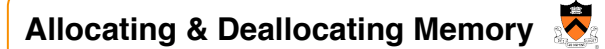

#### • Dynamically *allocating* memory

- Programmer explicitly requests space in memory
- Space is allocated dynamically on the heap
- E.g., using "malloc" in C, and "new" in Java

#### • Dynamically *deallocating* memory

- Must reclaim or recycle memory that is never used again
- To avoid (eventually) running out of memory

#### • "Garbage"

• Allocated block in heap that will not be accessed again

5

7

 $\blacktriangledown$ 

• Can be reclaimed for later use by the program

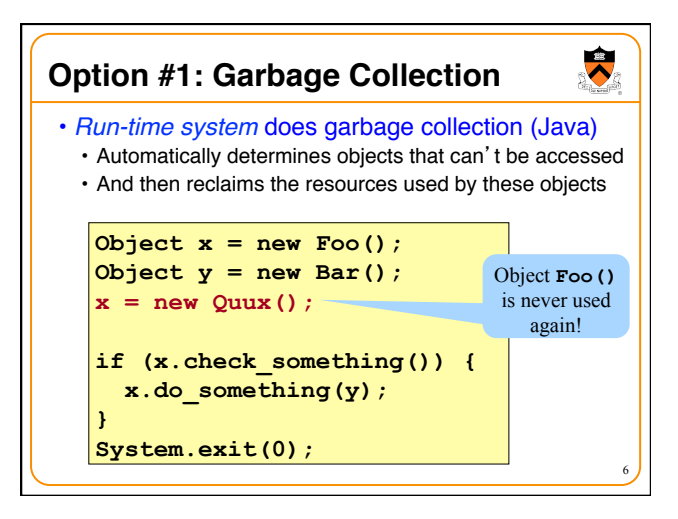

# **Challenges of Garbage Collection**

- Detecting the garbage is not always easy
	- "if (complex\_function(y))  $x = new Quux$ );"
	- Run-time system cannot collect *all* of the garbage

## • Detecting the garbage introduces overhead

- Keeping track of references to objects (e.g., counter)
- Scanning through accessible objects to identify garbage
- Sometimes walking through a large amount of memory

#### • Cleaning the garbage leads to bursty delays

- E.g., periodic scans of the objects to hunt for garbage
- Leads to unpredictable "freeze" of the running program
- Very problematic for real-time applications
- ... though good run-time systems avoid long freezes

# **Option #2: Manual Deallocation**

• *Programmer* deallocates the memory (C and C++)

大

- Manually determines which objects can't be accessed
- And then explicitly returns the resources to the heap
- E.g., using "free" in C or "delete" in C++

#### • Advantages

- Lower overhead
- No unexpected "pauses"
- More efficient use of memory

#### • Disadvantages

- More complex for the programmer
- Subtle memory-related bugs
- Security vulnerabilities in the (buggy) code

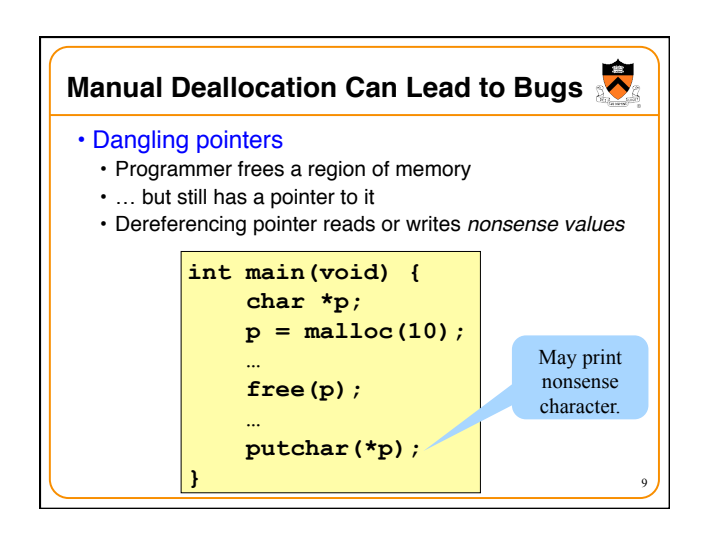

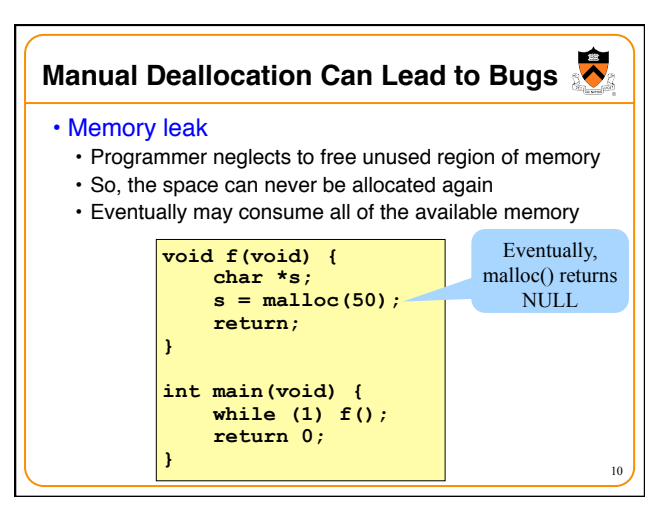

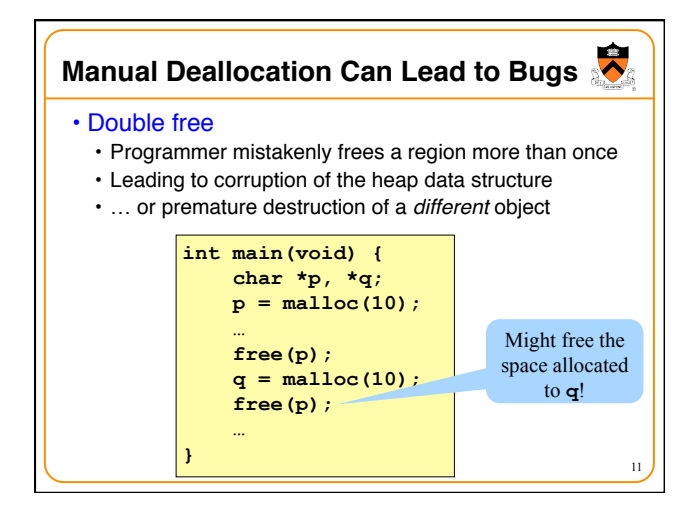

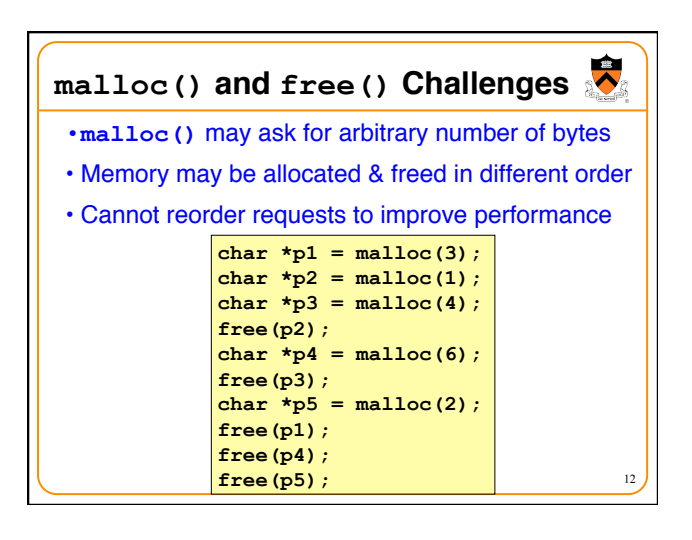

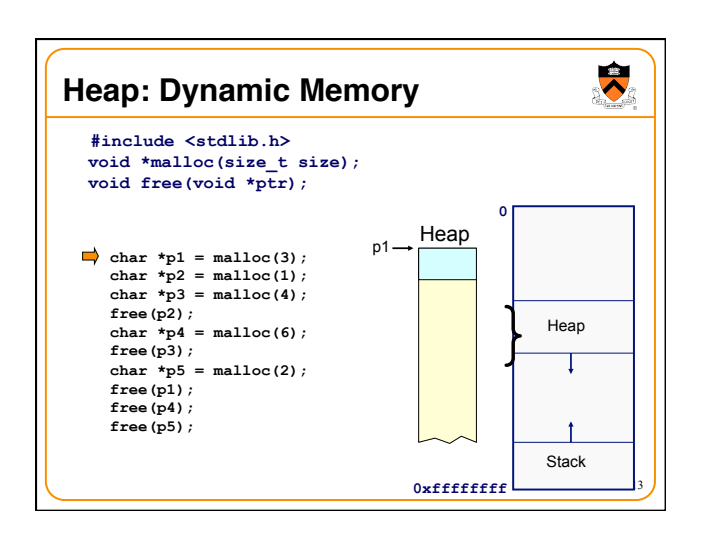

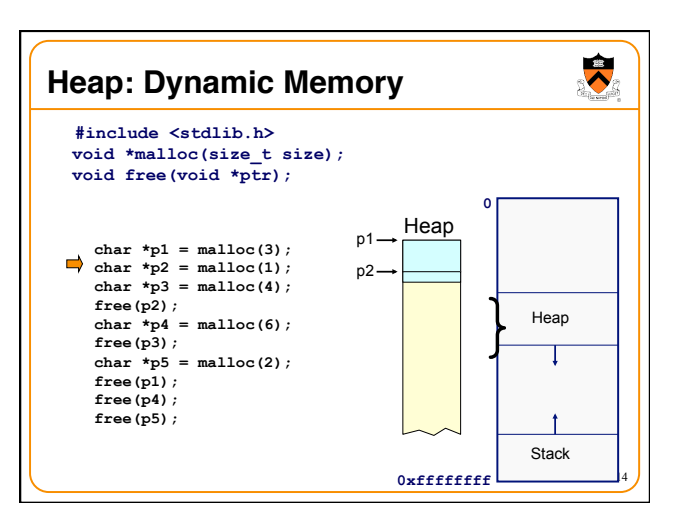

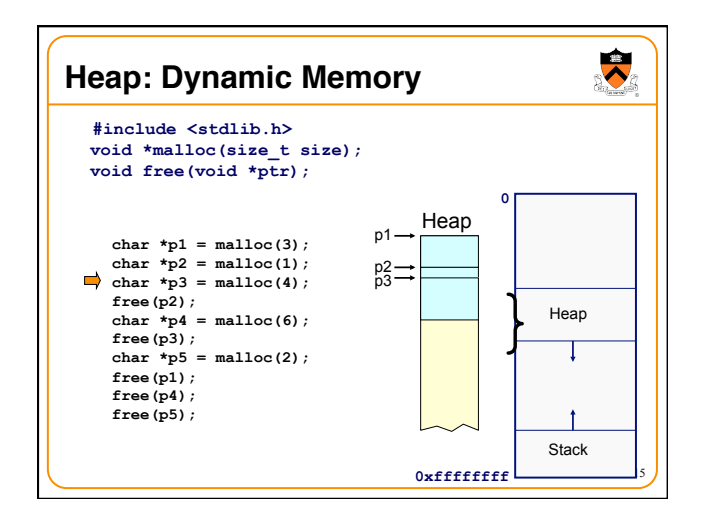

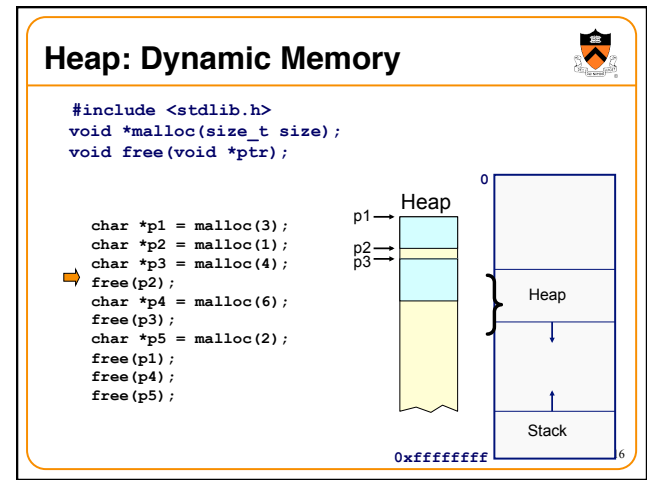

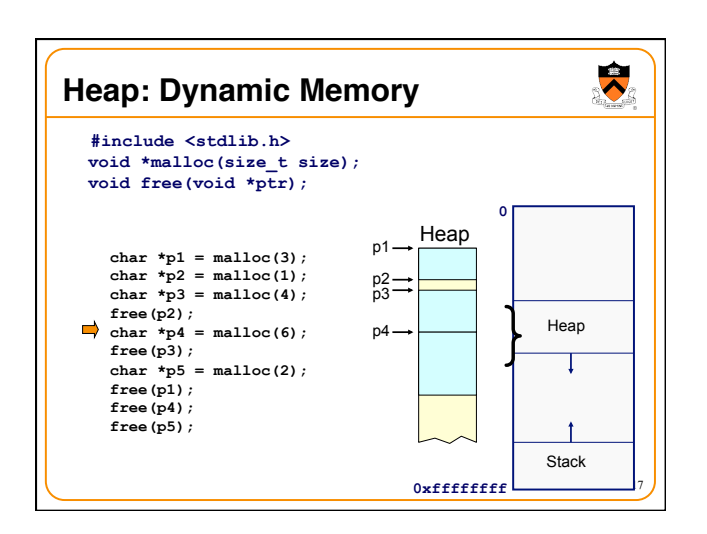

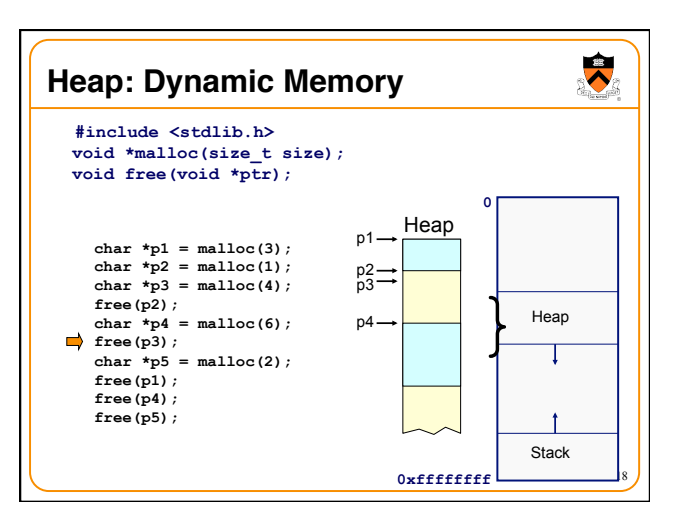

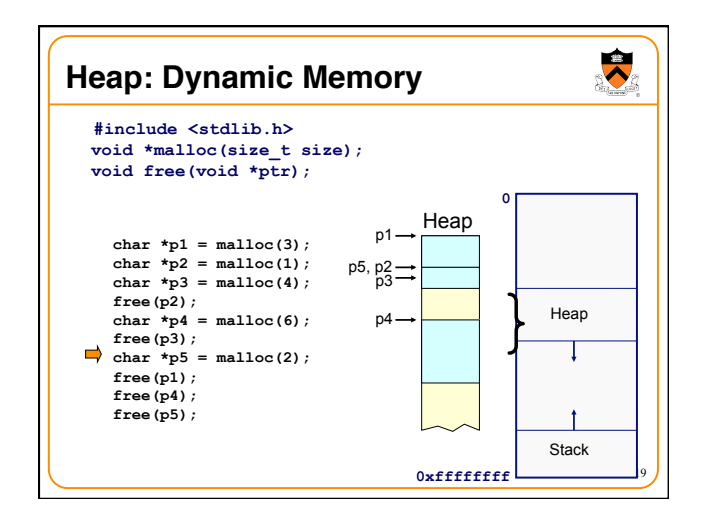

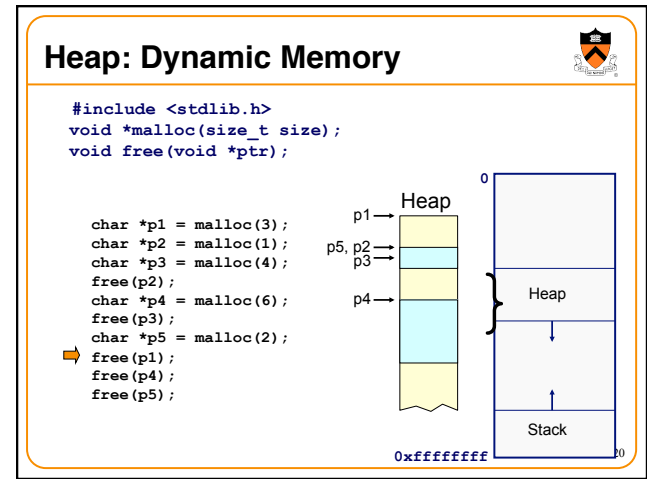

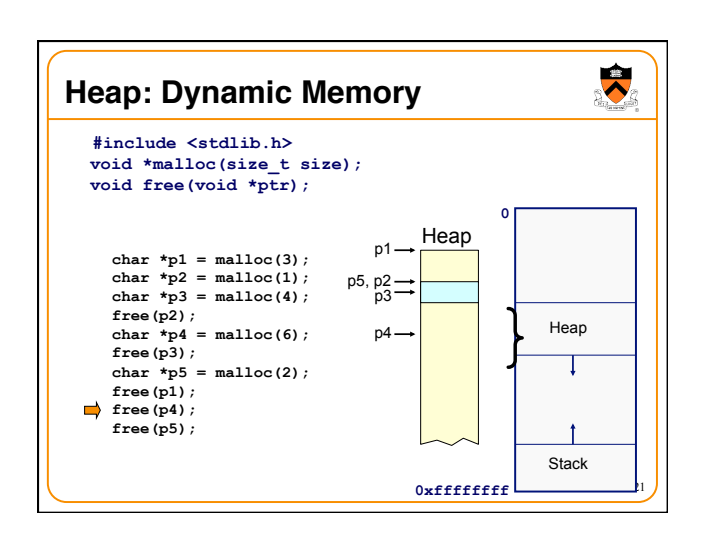

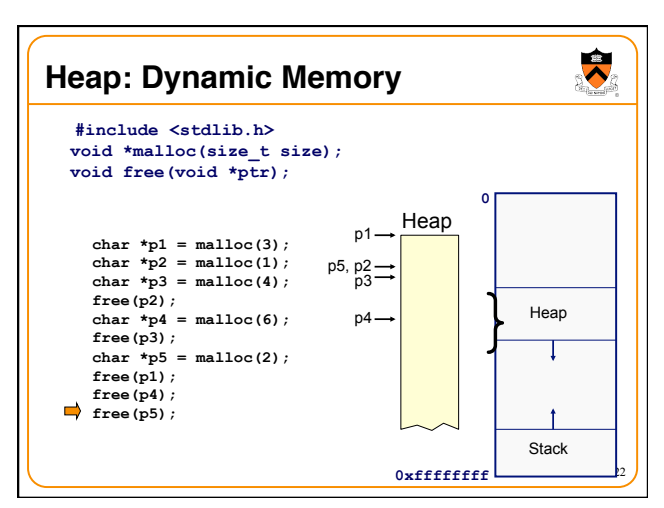

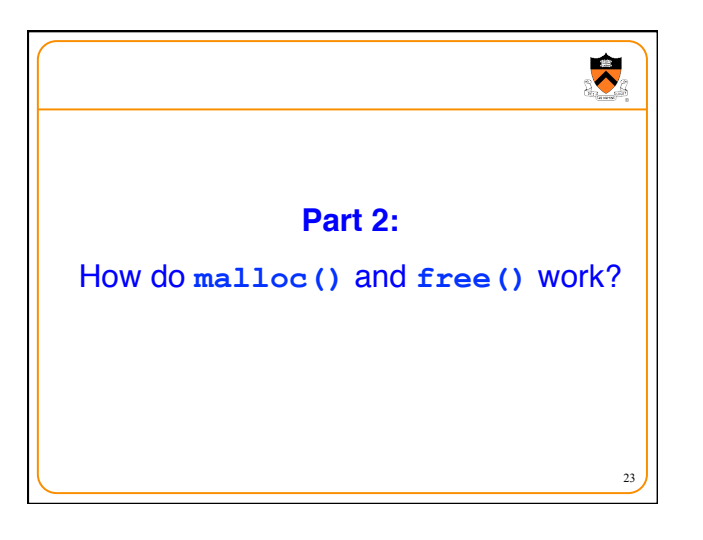

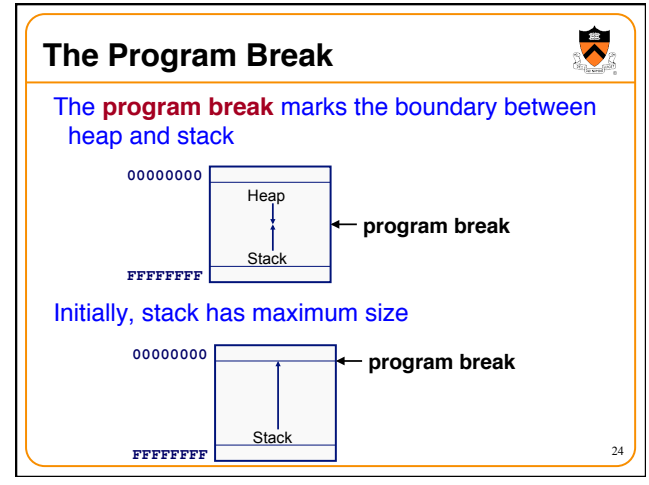

## **Acquiring Heap Memory**

- Q: How does **malloc()** acquire heap memory?
- A: Moves the program break downward via **sbrk()** or **brk()** system call

#### **void \*sbrk(intptr\_t increment);**

- Increment the program break by the specified amount. Calling the function with an increment of 0 returns the current location of the program break. Return 0 if successful and -1 otherwise.
- **Beware: On Linux contains a known bug; should call only with argument 0.**

#### **int brk(void \*newBreak);**

• Move the program break to the specified address. Return 0 if successful and -1 otherwise.

25

 $\blacktriangledown$ 

27

 $\blacktriangledown$ 

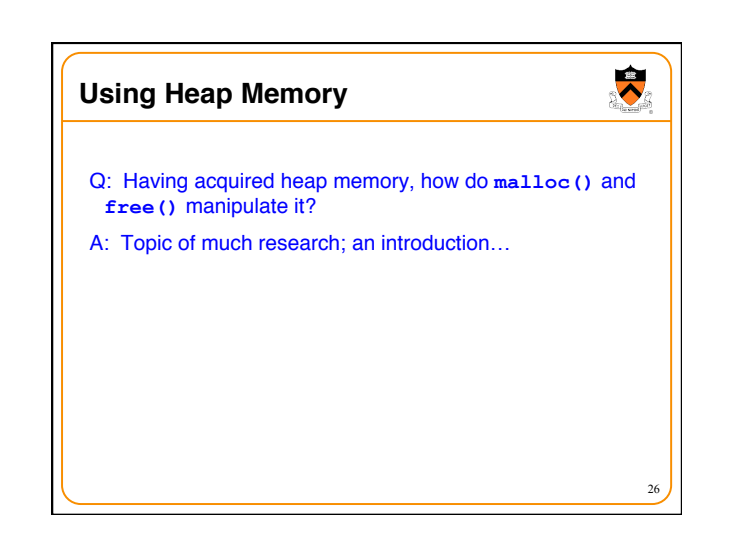

## **Goals for malloc() and free()**

- Maximizing throughput
	- Maximize number of requests completed per unit time
	- Need both **malloc()** and **free()** to be fast

#### • Maximizing memory utilization

- Minimize the amount of wasted memory
- Need to minimize size of data structures

### • What if **free()** does nothing? • Good throughput, but poor memory utilization

- What if **malloc()** finds "best fit" in memory
- 

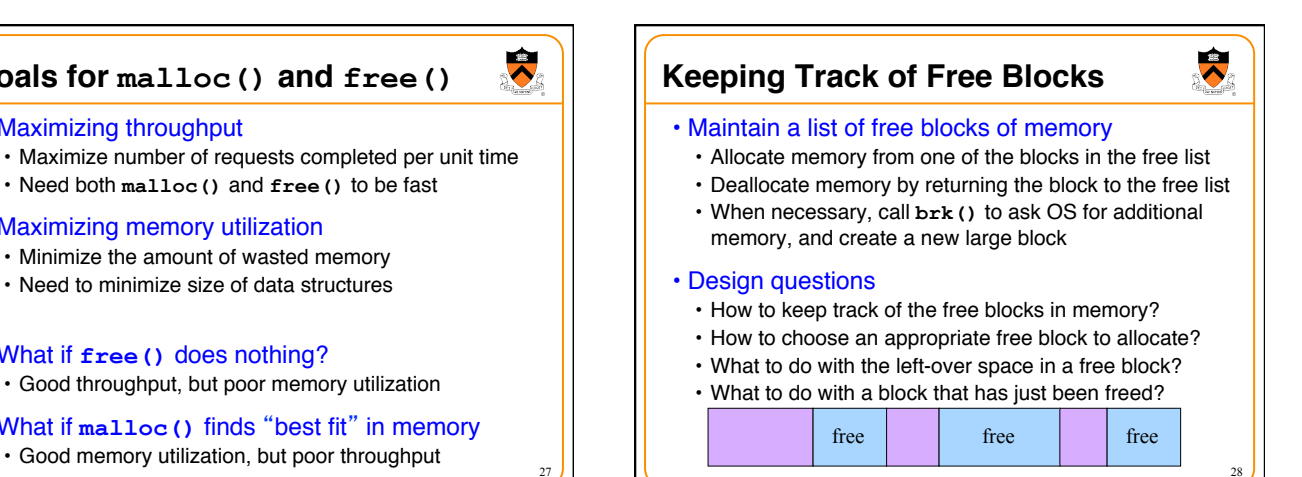

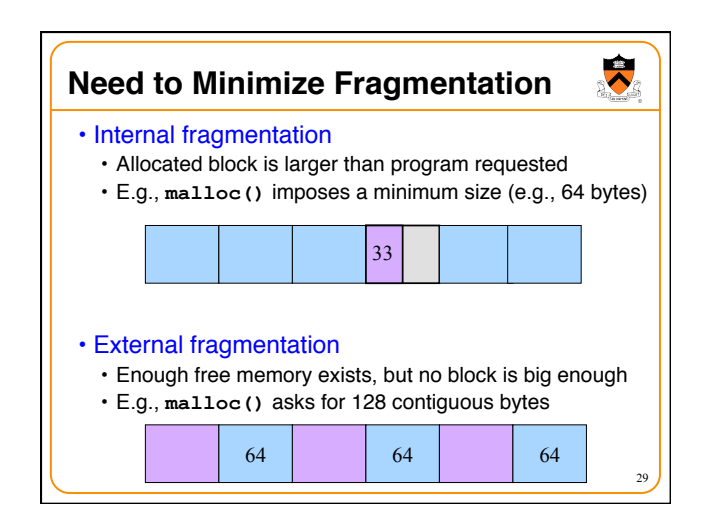

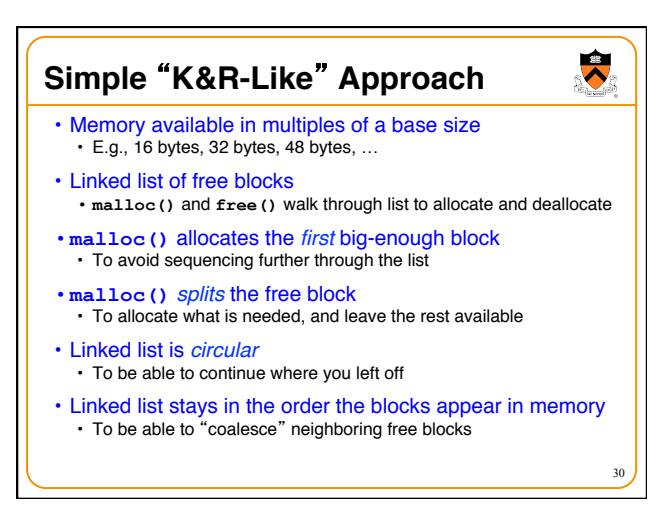

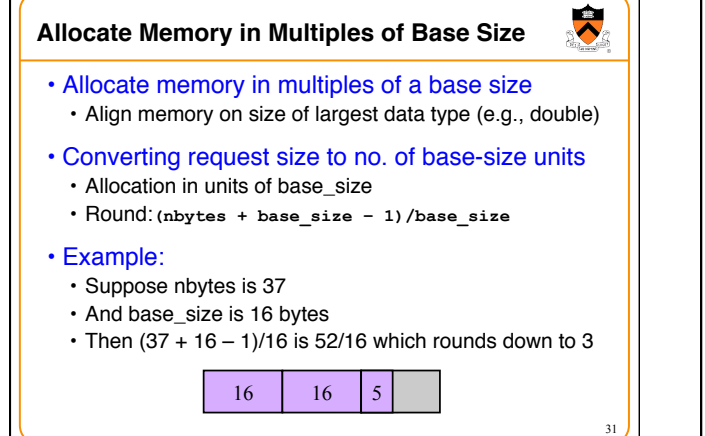

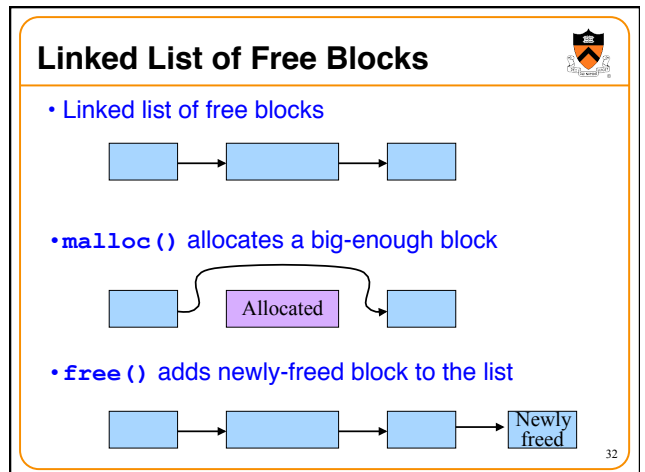

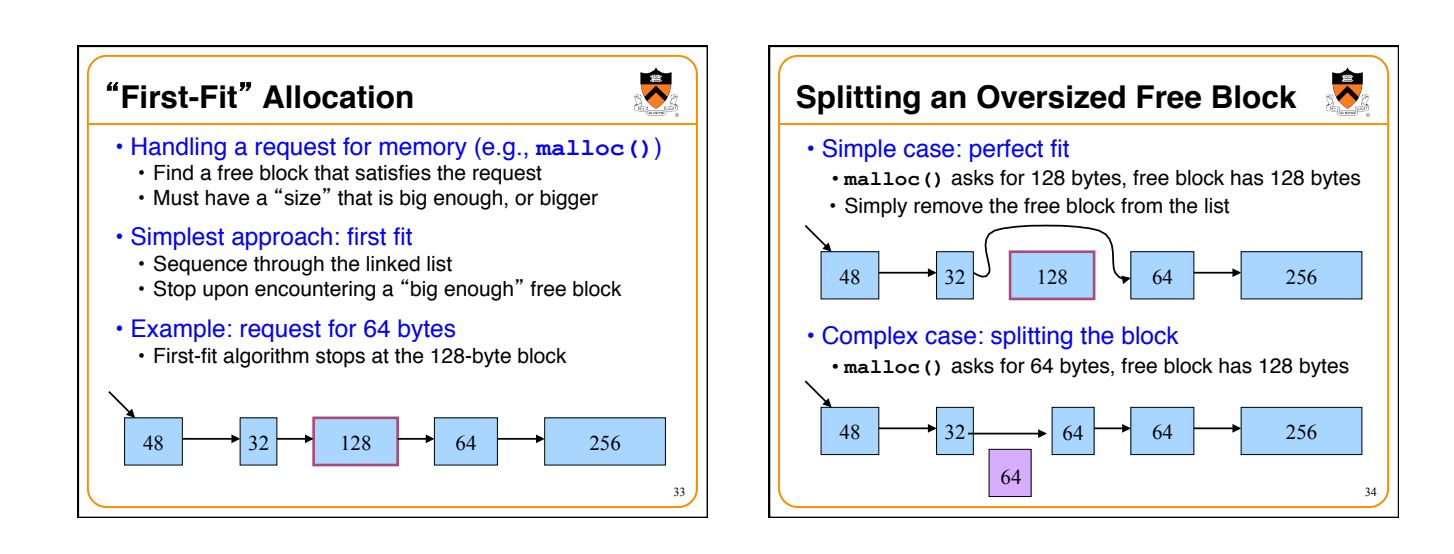

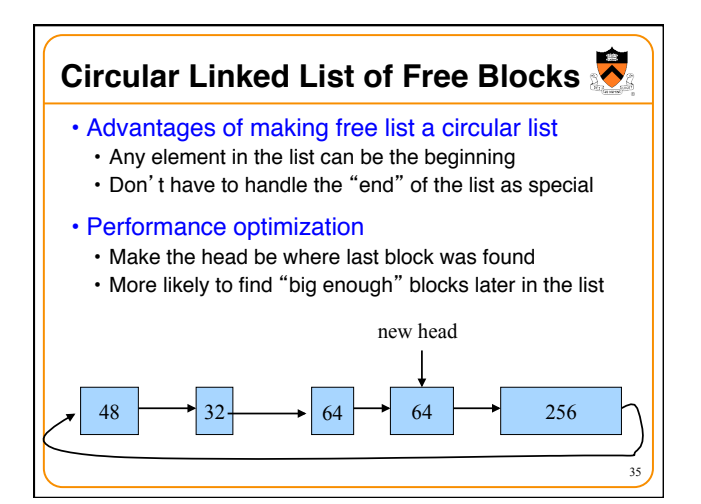

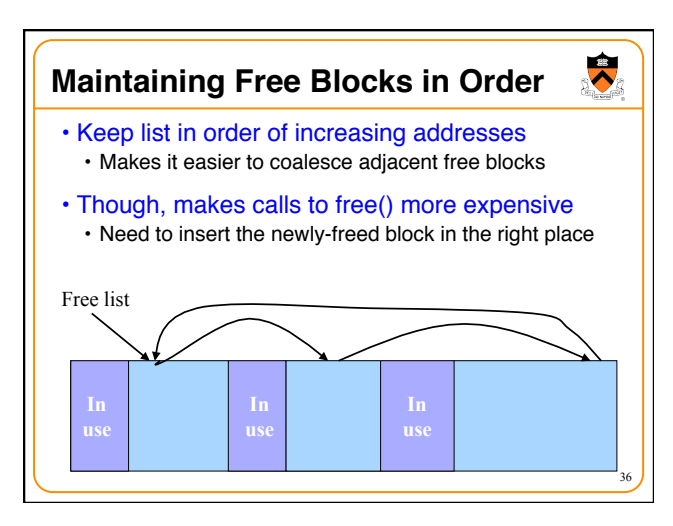

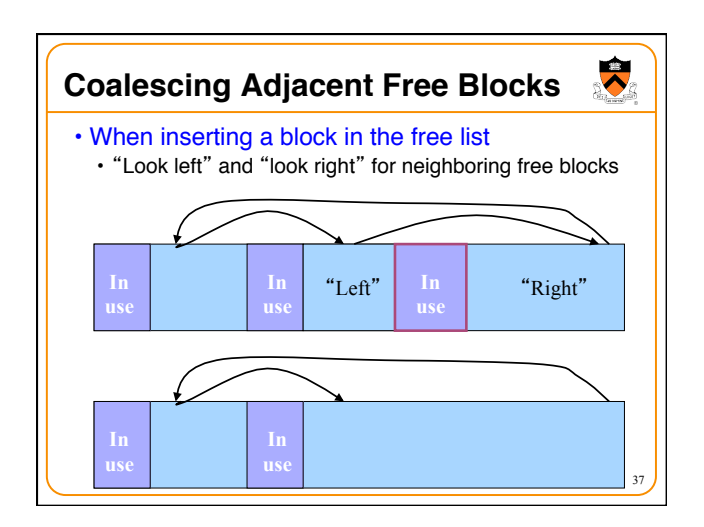

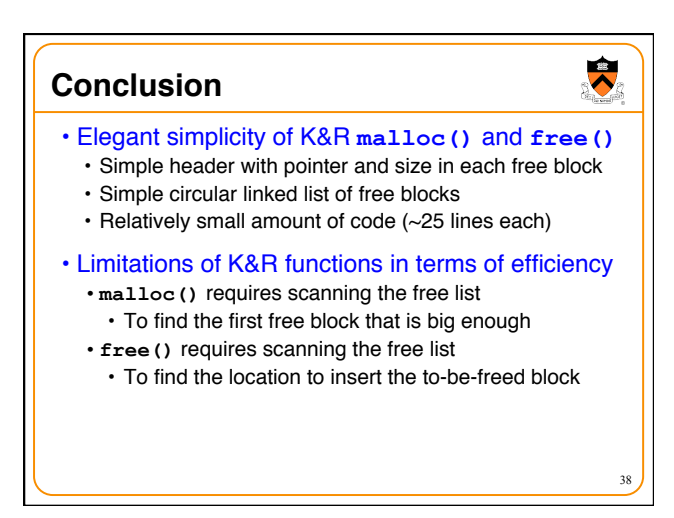